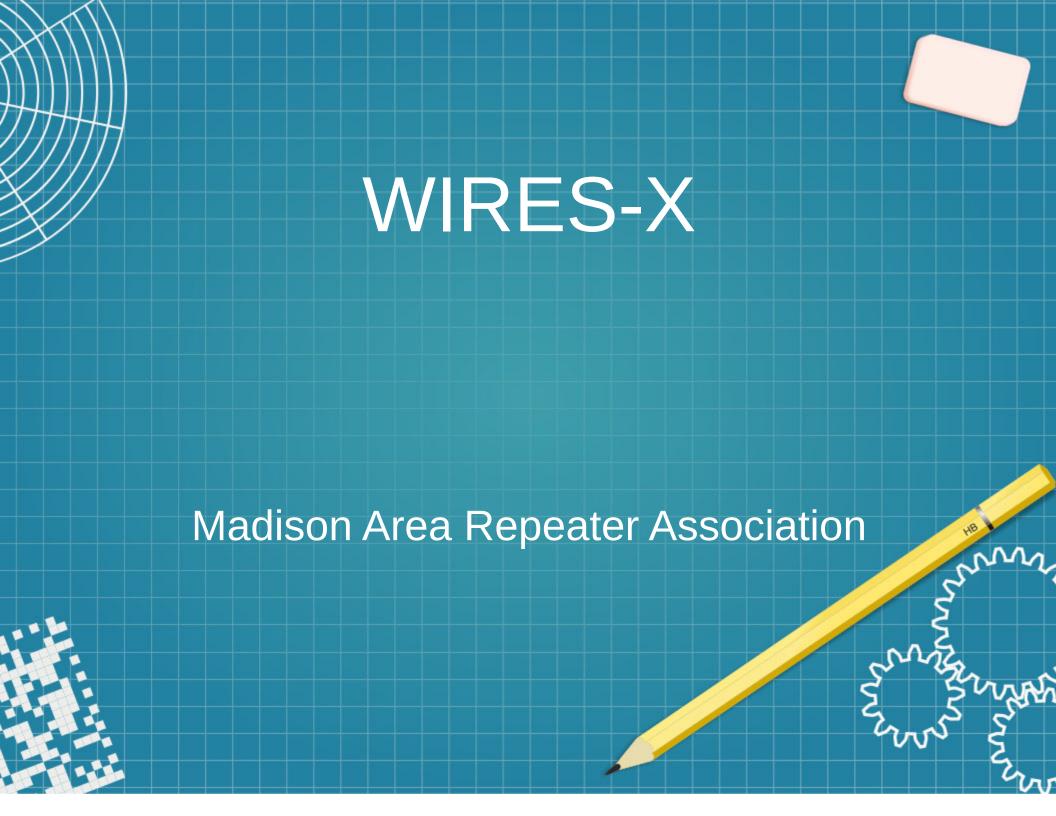

## **Apologies**

• First, My apologies. I know you geeks like to touch hardware. But for reasons I will discuss later (port forwarding) that is not possible tonight. You can touch some hardware but the working hardware is in my basement to which we will be communicating.

### Program

- Setting up a node and understanding Hardware and Software.
- Connecting to and Using a node.

# Setting Up a Node and understanding the Hardware and Software

### What is WIRES-X

WIRES (Wide-coverage Internet Repeater Enhancement System) is an Internet communication system which expands the range of amateur radio communication. For WIRES-X, an amateur node station connecting to the Internet is used as the access point and connects the wireless communication to the Internet. Users' stations can communicate with other amateur stations all over the world using a node within the radio wave range.

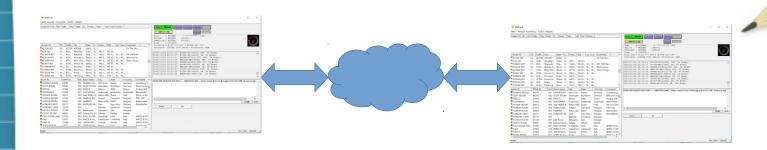

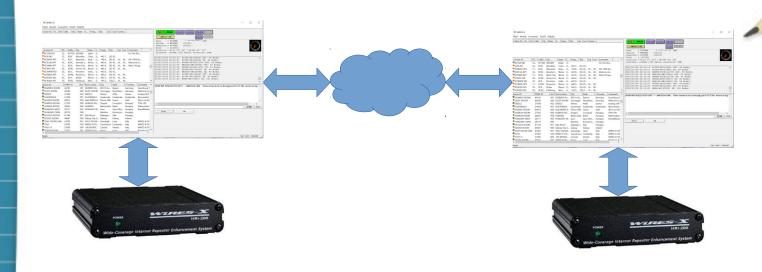

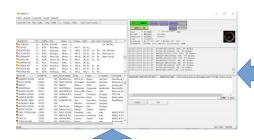

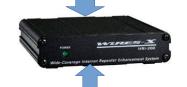

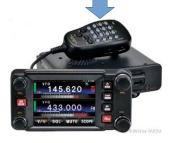

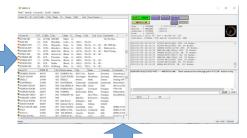

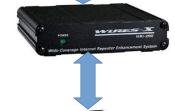

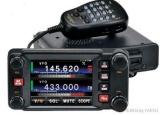

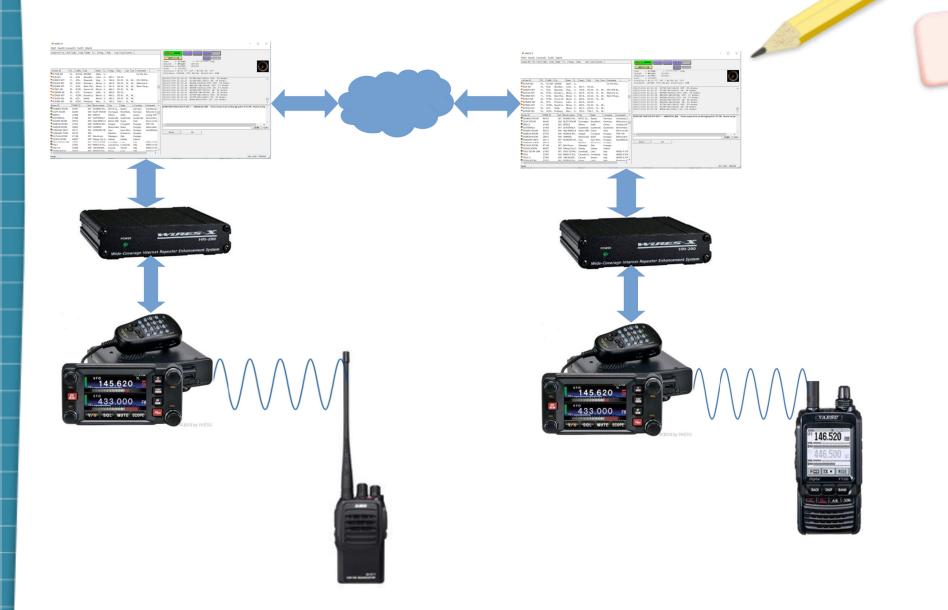

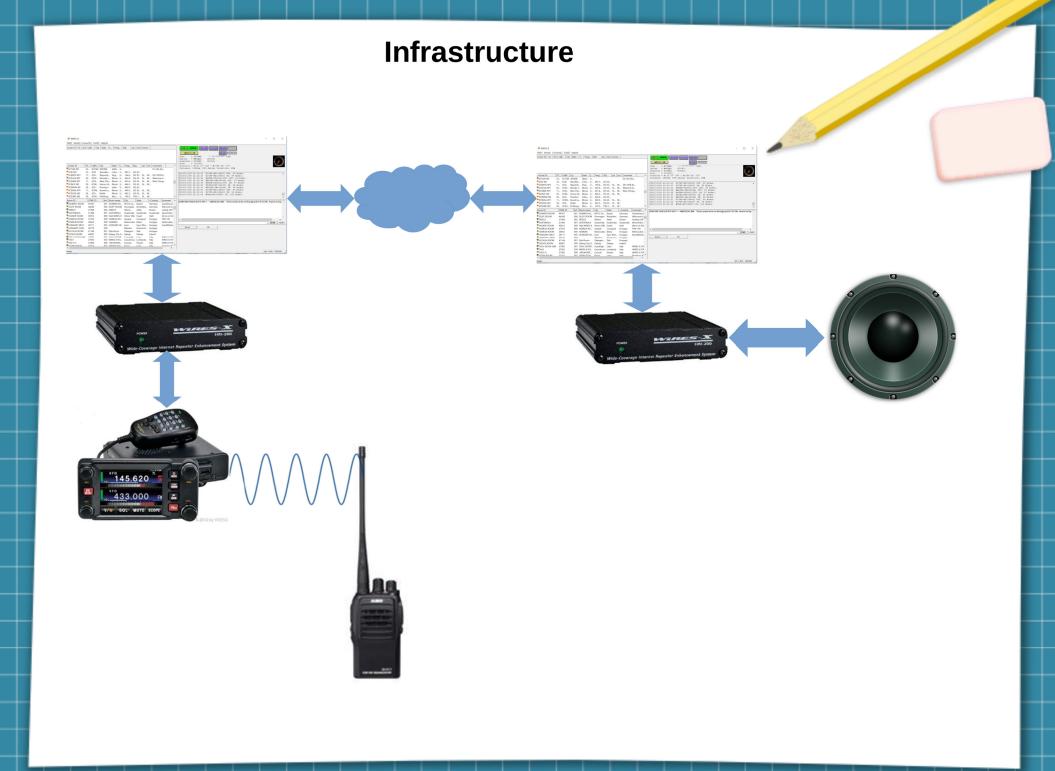

### Some Hardware Pics

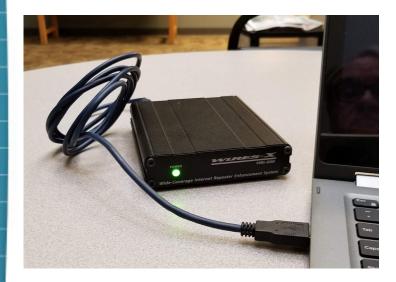

Connected to the computer

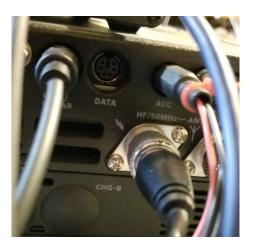

Analog port

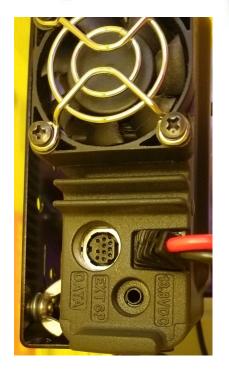

Analog

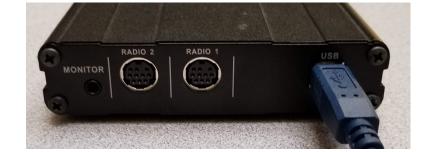

Rear of HRI-200

Digital

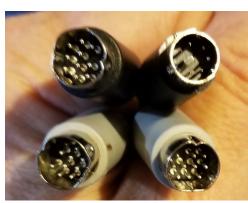

digital po

### **WIRES-X Software**

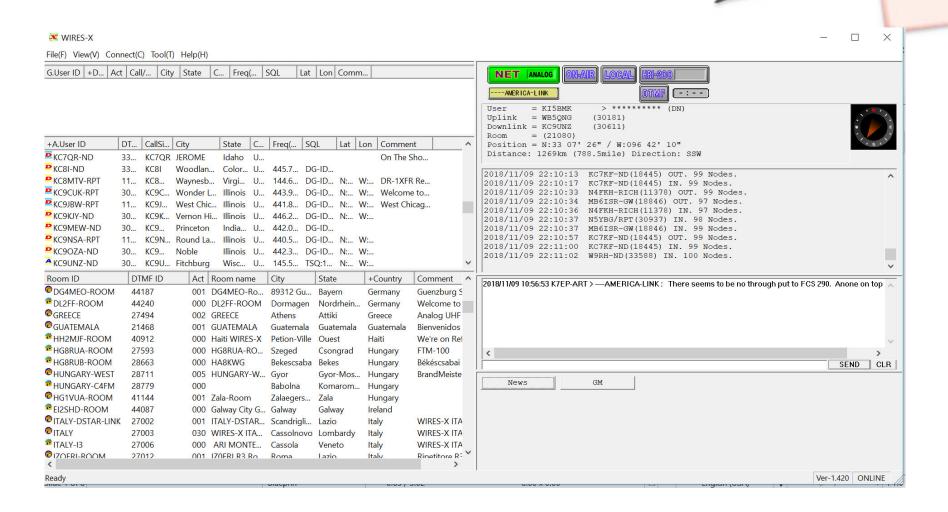

### **Online Users**

| +A.User ID          | DT | CallSi | City       | State    | C | Freq( | SQL   | Lat | Lon | Comment     | ^ |
|---------------------|----|--------|------------|----------|---|-------|-------|-----|-----|-------------|---|
| <b>₽</b> KC9CUK-RPT | 30 | KC9C   | Wonder L   | Illinois | U | 443.9 | DG-ID | N:  | W:  | Welcome to  |   |
| KC9JBW-RPT          | 11 | KC9J   | West Chic  | Illinois | U | 441.8 | DG-ID | N:  | W:  | West Chicag |   |
| ►KC9KJY-ND          | 30 | KC9K   | Vernon Hi  | Illinois | U | 446.2 | DG-ID | N:  | W:  |             |   |
| <b>₽</b> KC9MEW-ND  | 30 | KC9    | Princeton  | India    | U | 442.0 | DG-ID |     |     |             |   |
| ►KC9NSA-RPT         | 11 | KC9N   | Round La   | Illinois | U | 440.5 | DG-ID | N:  | W:  |             |   |
| ►KC9OZA-ND          | 30 | KC9    | Noble      | Illinois | U | 442.3 | DG-ID | N:  | W:  |             |   |
| ▲KC9UNZ-ND          | 30 | KC9U   | Fitchburg  | Wisc     | U | 145.5 | TSQ:1 | N:  | W:  |             |   |
| ▲KC9WKE-RPT         | 11 | KC9    | Youngsto   | Ohio     | U | 144.9 |       |     |     |             |   |
| KD0CNC-RPT          | 30 | KD0C   | Warsaw     | Miss     | U | 147.3 | DG-ID | N:  | W:  | Benton Cou  |   |
| ▲KD0ENX-RPT         | 11 | KD0E   | Grand Isla | Nebr     | U | 147.3 | TSQ:1 | N:  | W:  | NEBRASKA    | ~ |

### **Online Rooms**

| Room ID                       | DTMF ID | Act        | Room name     | City         | State     | +Country  | Comment ^                 |
|-------------------------------|---------|------------|---------------|--------------|-----------|-----------|---------------------------|
| <sup>©</sup> DG4MEO-ROOM      | 44187   | 001        | DG4MEO-Ro     | 89312 Gu     | Bayern    | Germany   | Guenzburg S               |
| <sup>₱</sup> DL2FF-ROOM       | 44240   | 000        | DL2FF-ROOM    | Dormagen     | Nordrhein | Germany   | Welcome to                |
| <sup>©</sup> GREECE           | 27494   | 002        | GREECE        | Athens       | Attiki    | Greece    | Analog UHF                |
| <sup>©</sup> GUATEMALA        | 21468   | 001        | GUATEMALA     | Guatemala    | Guatemala | Guatemala | Bienvenidos               |
| <sup>₱</sup> HH2MJF-ROOM      | 40912   | 000        | Haiti WIRES-X | Petion-Ville | Ouest     | Haiti     | We're on Ref              |
| <sup>₱</sup> HG8RUA-ROOM      | 27593   | 000        | HG8RUA-RO     | Szeged       | Csongrad  | Hungary   | FTM-100                   |
| <sup>₱</sup> HG8RUB-ROOM      | 28663   | 000        | HA8KWG        | Bekescsaba   | Bekes     | Hungary   | Békéscsabai               |
| PHUNGARY-WEST                 | 28711   | 005        | HUNGARY-W     | Gyor         | Gyor-Mos  | Hungary   | BrandMeiste               |
| <sup>₱</sup> HUNGARY-C4FM     | 28779   | 000        |               | Babolna      | Komarom   | Hungary   |                           |
| <sup>©</sup> HG1VUA-ROOM      | 41144   | 001        | Zala-Room     | Zalaegers    | Zala      | Hungary   |                           |
| <sup>₱</sup> EI2SHD-ROOM      | 44087   | 000        | Galway City G | Galway       | Galway    | Ireland   |                           |
| <sup>©</sup> ITALY-DSTAR-LINK | 27002   | 001        | ITALY-DSTAR   | Scandrigli   | Lazio     | Italy     | WIRES-X ITA               |
| ®ITALY                        | 27003   | 030        | WIRES-X ITA   | Cassolnovo   | Lombardy  | Italy     | WIRES-X ITA               |
| <sup>₱</sup> ITALY-I3         | 27006   | 000        | ARI MONTE     | Cassola      | Veneto    | Italy     | WIRES-X ITA               |
| ©I7∩FRI-R∩∩M<br><             | 27012   | <u>001</u> | I70FRI R3 Ro  | Roma         | Lazio     | Italy     | Rinetitore R <sup>2</sup> |

# Users connected to Room

| - 112010/11/00 22:00:E2 VCTVE ND/10//E) TN OC |            |            |            |            |            |            |            |            |           |  |
|-----------------------------------------------|------------|------------|------------|------------|------------|------------|------------|------------|-----------|--|
| RoomAMERICA-LINK(21080) member 98 nodes       |            |            |            |            |            |            |            |            | Close     |  |
|                                               |            |            |            |            |            |            |            |            |           |  |
| AMER I CALNK                                  | WN8Z-RPT   | W6BML-RPT  | K7REW-ND   | KC9NSA-RPT | W3QV-RPT   | N4FKH-RICH | NOEHQ-ED   | W9LY-RPT   | KL4C-RPT  |  |
| KE4QYM-ND                                     | WB9RKD-RPT | KX2TX-ND   | N5BYS-RPT  | K3SL-VE2-R | K3MJW-RPT  | WM4RB-RPT  | AE7G-ND    | N9GZK-DAVE | W40HH-RPT |  |
| WA7ABU-RPT                                    | 7N1BZK-ND  | VK2RAY-RPT | VK2YFM-ND  | VK4KWS-ND  | VK5HDT-ND2 | VK5MOB-ND  | VK2PKD-ND  | R2D00-GW   | J131BK-ND |  |
| MB6 IDB-GW                                    | LA4YKA-ND  | AA4FB-GW   | K3PDR      | GLOBAL-CQ  | W4JAX/R    | KB2NGU-RPT | WA3PNY-ND  | K4C10/RP-U | W5DTF-ND  |  |
| N1TOQ-ND                                      | MB61SR-GW  | JH1HBK-ND  | JA4ETA-HAT | KE4IDF-ND  | W9PXZ/R    | N2YN-ND    | N4LMC-RPT  | K4MJF-GW   | WB5QNG-ND |  |
| KC9MEW-ND                                     | W4CHF      | KB7VVD-ND  | W7NEO-RPT  | KG4Y-RPT   | W7ECA-RPT  | KM4YGL-ND  | KCOVJD-RPT | W5DCR-RPT  | KC9UNZ-ND |  |
| W5WIN-RPT                                     | KC7AX      | KC3FBL-ND  | K5TKR-RPT  | N5YBG/RPT  | TK-JH1HRV  | JS6DEW-ND  | WQOA-STPTR | N9ES-ND    | NB3Y-ND   |  |
| W9SBA-EOC                                     | 9Z4JC-ND   | W4ZXE-RICH | WQ0A-MKT0  | K5MPH      | AA10V-GW   | N10B-ND    | N3BJY-ND   | NOKHO-ND   | KN4JGH-ND |  |
| N5XTR-ND                                      | W7 JDX-ND  | N4WX I -GW | WB4U-ND    | WY7Y-ND    | KJ4LY-ND   | KC6KGE-RPT | N70ZO-ND   | K8DF-ND    | AC3CZ-ND  |  |
| AB9RP-ND                                      | N9LCR-ND   | KM6RSD-ND  | K7PTZ-ND   | N3JHS-BILL | MN8DH-ND   | K17TWA-ND  | HB9F1Y-ND  |            |           |  |
|                                               |            | _          |            |            |            |            |            |            |           |  |

# Testing the Port Forwarding

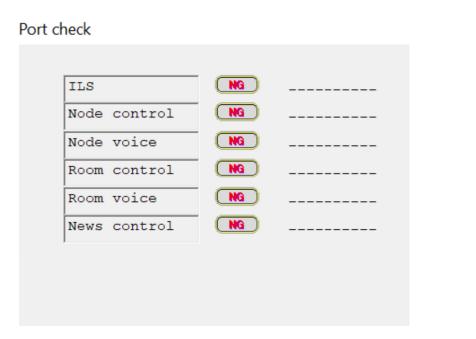

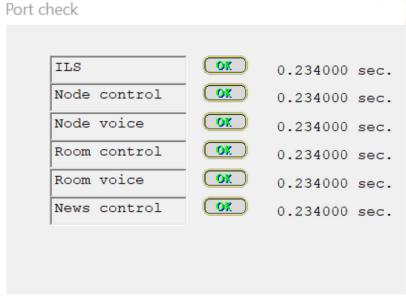

- Using the tools you can test to see if your ports are open correctly.
- Any connection behind a router for which you do not have control will probably not work. Particularly if you cannot forward the ports.
- My cell phone give me an address inside a local network segment, 192.168.x.x and would need port forwarding.

# Network Requirements

- The WIRES-X software requires certain UDP ports to be forwarded to the machine running the software.
- UDP ports (46100, 46110, 46112, 46114, 46120, 46122)
- TCP port 46190
- My Netgear forwarding below:

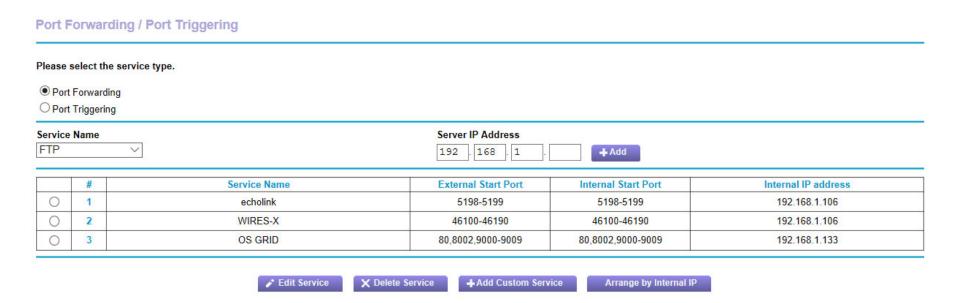

### Connecting to and Using a node

## Connecting

- Transmit to the node as you would any radio
- FM Frequency, PL if it is set up as an analog station
- C4FM if it is a digital station
- Same as you would any repeater
- Currently I am running mine simplex at 145.575 with TSQL PL of 123.0
- Check with Facebook page: https://www.facebook.com/MadisonAreaRepeaterAssociation for additional Information. I may do some experimentation with digital mode and I'll put a note there if I change.
- I have it set up so that if it is not connected it will automatically reestablish the connection with America-Link.

### **DTMF Commands**

- #99999 or \* Disconnect
- #Node Number
  - #21080 America-Link
  - #21667 WI-Link
  - #20510 Japan (largest room)
  - #40611 KC9UNZ-Room
- #66666 Status Report of Node
- https://www.yaesu.com/jp/en/wires-x/id/ active\_room.php

# Helpful Info

IDs of active rooms:

https://www.yaesu.com/jp/en/wires-x/id/active\_room.php

IDs of Nodes: https://www.yaesu.com/jp/en/wires-x/id/id\_usa.php

### Demo

- Listen in on Stream
- See software in action
- Demonstration DTMF control codes
- I will place a PDF of this presentation up on www.w9hsy.org look under News
- Questions

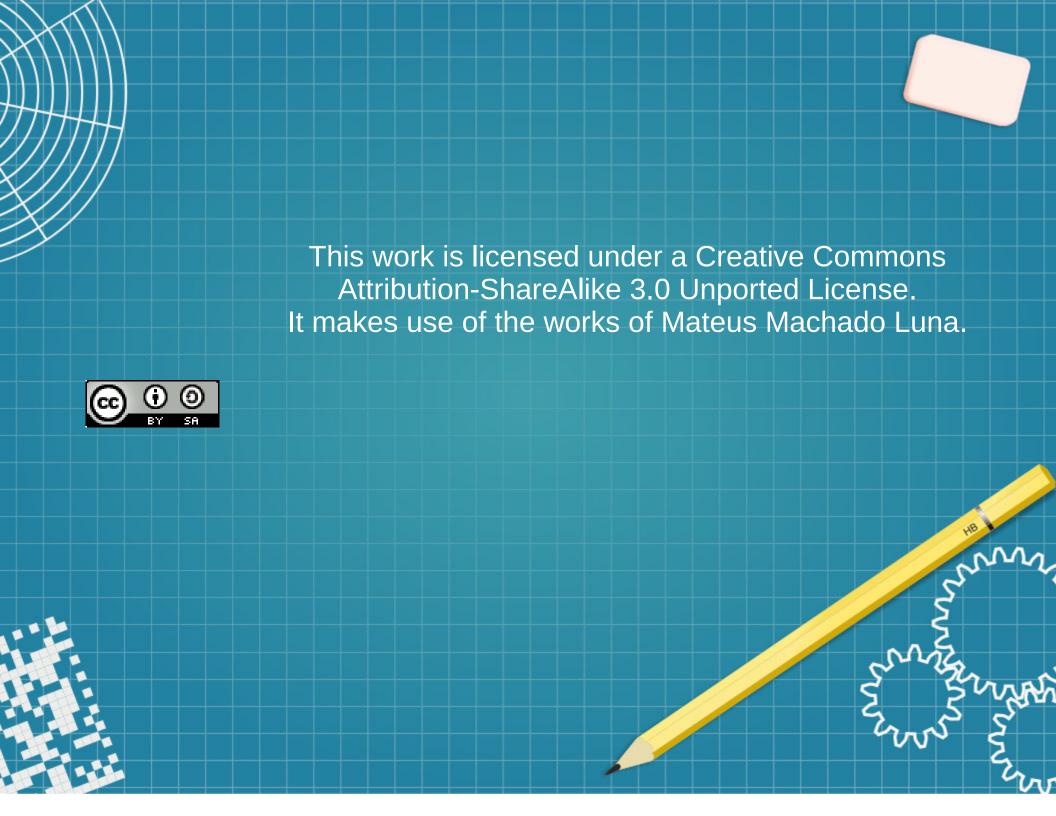